# **Le processeur MIPS 2000 et SPIM**

Il y a plusieurs microprocesseurs, classés en deux grandes classes

**CISC** : Intel

**RISC** : MIPS, SPARC, etc.

Pour ce cours, on utilisera comme machine cible le processeur MIPS 2000, un RISC pour lequel on dispose d'un excellent émulateur, SPIM.

#### **Architecture du processeur MIPS 2000**

L'architecture des processeurs MIPS est simple et regulière, ce qui en facilite la comprehension et l'apprentissage. On peut resumer en quelques points les choix architecturaux essentiels:

registres le MIPS compte 32 registres génériques<sup>1</sup> de 32 bits

- **taille du mot** une word fait 4 octets, i.e. 32 bits (la taille d'un registre); l'accès à la memoire est en général aligné à la word (donc, les adresses sont des multiples  $de 4<sup>2</sup>$ )
- **load/store** l'accès à la memoire se fait *seulement* par des instructions explicites de chargement et mémorisation à partir de registres
- **arithmétique** les opérations arithmétiques utilisent deux registres en entrée et un registre en sortie
- **format** les instructions tiennent toutes sur 32 bits (une word)

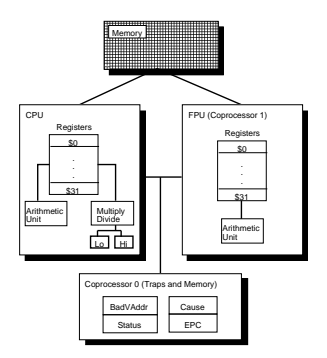

Exercice: comparez avec ce que vous savez de la famille x86.

### **Registres, et conventions**

Les 32 registres sont tous équivalents, *mais* pour garantir l'intéropérabilité entre programmes assembleurs produits par compilateurs différents, on a fixé des *conventions d'usage* qui sont détaillées comme suit.

<sup>&</sup>lt;sup>1</sup>Toutes les opérationssont disponiblessur tous les registres!

<sup>2</sup> comment sontles 2 derniers bitsd'une adresse alignée?

| Registre       | Numéro                  | <b>Usage</b>                                     |
|----------------|-------------------------|--------------------------------------------------|
| zero           | $\mathbf{0}$            | Constante 0                                      |
| at             | 1                       | Reservé pour l'assembleur                        |
| v(0)           | $\overline{\mathbf{c}}$ | Evaluation d'expressions et                      |
| v1             | 3                       | resultats d'une fonction                         |
| a <sub>0</sub> | $\overline{4}$          | Argument 1                                       |
| a1             | 5                       | Argument 2                                       |
| a2             | 6                       | Argument 3                                       |
| a <sup>3</sup> | $\overline{7}$          | Argument 4                                       |
| t0             | 8                       | Temporary (not preserved across call)            |
| t1             | 9                       | Temporaire (non preservé lors d'un appel)        |
| t2             | 10                      | Temporaire (non preservé lors d'un appel)        |
| t3             | 11                      | Temporaire (non preservé lors d'un appel)        |
| t4             | 12                      | Temporaire (non preservé lors d'un appel)        |
| $t$ 5          | 13                      | Temporaire (non preservé lors d'un appel)        |
| t6             | 14                      | Temporaire (non preservé lors d'un appel)        |
| t7             | 15                      | Temporaire (non preservé lors d'un appel)        |
| s()            | 16                      | Temporaire sauvegardé (preservé lors d'un appel) |
| s1             | 17                      | Temporaire sauvegardé (preservé lors d'un appel) |
| s2             | 18                      | Temporaire sauvegardé (preservé lors d'un appel) |
| s3             | 19                      | Temporaire sauvegardé (preservé lors d'un appel) |
| s4             | 20                      | Temporaire sauvegardé (preservé lors d'un appel) |
| s <sub>5</sub> | 21                      | Temporaire sauvegardé (preservé lors d'un appel) |
| s6             | 22                      | Temporaire sauvegardé (preservé lors d'un appel) |
| s7             | 23                      | Temporaire sauvegardé (preservé lors d'un appel) |
| t8             | 24                      | Temporaire (non preservé lors d'un appel)        |
| t9             | 25                      | Temporaire (non preservé lors d'un appel)        |
| k <sub>0</sub> | 26                      | Reservé pour OS kernel                           |
| k1             | 27                      | Reservé pour OS kernel                           |
| gp             | 28                      | Pointeur à la zone globale                       |
| sp             | 29                      | Pointeur de pile                                 |
| fp             | 30                      | Pointeur de bloc                                 |
| ra             | 31                      | Adresse de retour (pour les fonctions)           |

Table 1: Registres MIPS et conventions d'usage.

Les registres  $\xi a0... \xi a3$  sont utilisés pour passer les premiers 4 paramètres d'une fonction lors d'un appel.

Les temporaires "sauvegardés" doivent être préservés par la fonction appellante, les temporaires "non sauvegardés" doivent être préservés par la fonction appelée.

Les registres \$sp, \$fp, \$gp sont utilisés pour compiler des langages comme celui du projet, alors que \$ra contient l'adresse de retour après l'appel à une fonction. Le registre zero contient la constante .

#### **Machine virtuelle assembleur**

Pour des soucis d'efficacité, la machine MIPS réelle dispose d'instructions *retardées*, permettant d'accélerer l'éxécution des sauts non locaux, et impose des restrictions sur les modes d'adressage, qui compliquent la compréhension du système.

L'assembleur MIPS offre à l'utilisateur une interface qui cache la complexité de l'architecture matérielle réélle.

Dans ces notes, nous nous intéressons exclusivement à la *machine virtuelle* assembleur.

**Machine virtuelle assembleur: syntaxe**

**Commentaires** tout ce qui suite # est ignoré

# ceci est un commentaire

**Identificateurs** séquence alphanumérique ne commençant pas par un entier; les symboles \_ et . sont admis; les noms des instructions assembleur sont résérvés

j end\_loop.2

**Etiquettes** identificateurs qui se trouvent au debut d'une ligne et sont suivis de :

v: .word 33 end\_loop.2: lw \$a0, v

**Chaînes de caractères** sont délimitées par ". Les caractères spéciaux suivent les conventions habituelles:

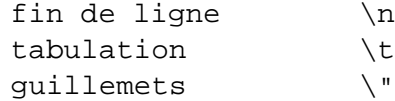

### **Machine virtuelle assembleur: mémoire et directives**

La mémoire sur l'émulateur SPIM est divisée en zones, comme suit:

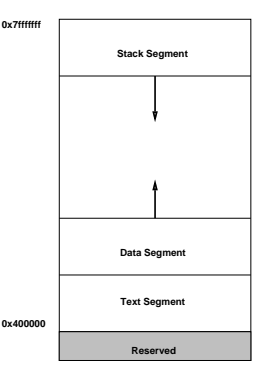

Pour le projet, il nous suffit de connaître les directives suivantes (pour les autres, voir le document de référence sur la page du projet):

```
.ascii str
```
Met la chaîne en mémoire, sans fin de ligne

```
.asciiz str
```
Met la chaîne en mémoire, avec fin de ligne

- .data <addr> Ce qui suit doit aller dans le segment DATA (eventuellement à partir de l'adresse addr)
- .text <addr> Ce qui suit doit aller dans le segment TEXT (eventuellement à partir de l'adresse addr)

```
.word w1, ..., wn
    Met les n valeurs sur 32-bit dans des mots successifs
```
## **Machine virtuelle assembleur: Byte Order**

Une word occupe plusieurs octets consecutifs: si on a le mot 00000000000000000000010000000001 (l'entier 1025), et on dispose pour le mémoriser des 4 octets consécutifs aux adresses 10,11,12, et 13, on peut le mé-Big endian<sup>3</sup> (SPARC,...)

moriser comme ça

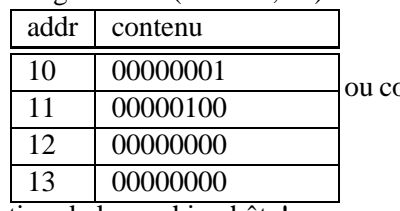

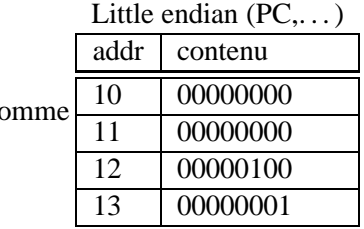

SPIM suit la convention de la machine hôte!

#### **Modes d'adressage**

La machine virtuelle assembleur fournit les modes d'adressage suivants pour acceder à la memoire:

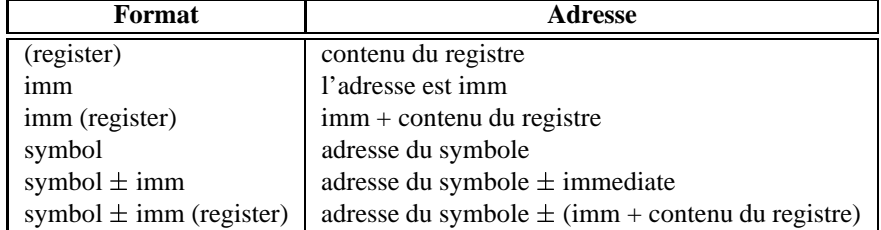

N.B.: la plupart des accès mémoire sont *alignés*

#### **Instructions**

- Accès à la mémoire
- Arithmétique
- $\blacktriangleright$  Logique
- Comparaison
- Contrôle

## **Instruction d'accès à la mémoire (load/store)**

la Rdest, adresse *Load Address* Charge l'*adresse*, (et non le contenu de la case mémoire correspondante), dans le registre Rdest.

```
.data
start: .word 0,0,0,0,0,0,0,0,0,0,1
.text
        la $t0, start+28
```
lw Rdest, adresse *Load Word* Charge l'entier 32-bit (word) qui se trouve à l'*adresse* dans le registre Rdest. lw \$t0, 32(\$sp) lw \$t1, start+2(\$a0)

li Rdest, imm *Load Immediate* Charge la valeur sur 16 bits imm dans le registre Rdest.

li \$t0, 32

sw Rsrc, adresse *Store Word* Mémorise la word contenue dans le registre Rsrc à l'*adresse*.

sw \$t0, 32(\$sp)

**Copie de registres**

move Rdest, Rsrc *Move*<sup>†</sup> Copie le contenu de Rsrc dans Rdest.

move \$t0, \$a1

# **Opérations arithmétiques** Dans

ce qui suit, Src2 peut-être un registre ou une valeur immédiate sur 16 bits.

add Rdest, Rsrc1, Src2 *Addition (with overflow)* addi Rdest, Rsrc1, Imm *Addition Immediate (with overflow)* addu Rdest, Rsrc1, Src2 *Addition (without overflow)* addiu Rdest, Rsrc1, Imm *Addition Immediate (without overflow)* Somme registre Rsrc1 et Src2 (ou Imm) dans le registre Rdest.

div Rdest, Rsrc1, Src2 *Divide (signed, with overflow)* Met dans le registre Rdest le quotient de la division de Rsrc1 par Src2 dans Rdest.

mul Rdest, Rsrc1, Src2 *Multiply (without overflow)* mulo Rdest, Rsrc1, Src2 *Multiply (with overflow)*

mulou Rdest, Rsrc1, Src2 *Unsigned Multiply (with overflow)* Met le produit de Rsrc1 et Src2 dans le registre Rdest.

rem Rdest, Rsrc1, Src2 *Remainder* remu Rdest, Rsrc1, Src2 *Unsigned Remainder* Met le reste de la division de Rsrc1 par Src2 dans Rdest.

sub Rdest, Rsrc1, Src2 *Subtract (with overflow)* subu Rdest, Rsrc1, Src2 *Subtract (without overflow)*

Met la différence entre Rsrc1 et Src2 dans Rdest.

# **Opérations logiques** and and **and** and and **and** and **and** and **and** and **and** and

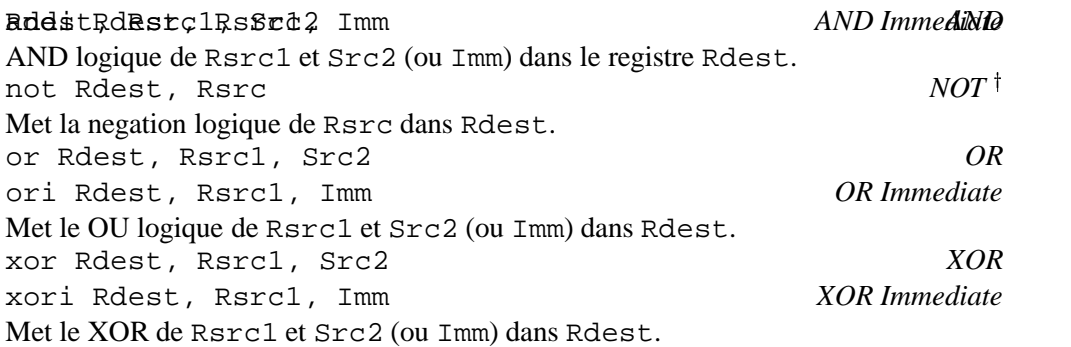

rol Rdest, Rsrc1, Src2 *Rotate Left* ror Rdest, Rsrc1, Src2 *Rotate Right* Rotation du contenu de Rsrc1 à gauche (droite) du nombre de places indiqué par Src2; le résultat va dans le registre Rdest.

sll Rdest, Rsrc1, Src2 *Shift Left Logical* sllv Rdest, Rsrc1, Rsrc2 *Shift Left Logical Variable* sra Rdest, Rsrc1, Src2 *Shift Right Arithmetic*<sup>4</sup> srav Rdest, Rsrc1, Rsrc2 *Shift Right Arithmetic Variable* srl Rdest, Rsrc1, Src2 *Shift Right Logical* srlv Rdest, Rsrc1, Rsrc2 *Shift Right Logical Variable* Décale Rsrc1 à gauche (droite) du nombre de places indiqué par Src2 (Rsrc2) et met le résultat dans Rdest.

# **Instructions de comparaison** (Src2

est un registre, ou une valeur 32 bits)

seq Rdest, Rsrc1, Src2 *Set Equal* Met le registre Rdest à 1 si le registre Rsrc1 est égal à Src2, et à 0 sinon.

sge Rdest, Rsrc1, Src2 *Set Greater Than Equal* sgeu Rdest, Rsrc1, Src2 *Set Greater Than Equal Unsigned* Met le registre Rdest à 1 si le registre Rsrc1 est plus grand que, ou égal à Src2, et à 0 sinon.

sgt Rdest, Rsrc1, Src2 *Set Greater Than* sgtu Rdest, Rsrc1, Src2 *Set Greater Than Unsigned* Met registre Rdest à 1 si le registre Rsrc1 est plus grand que Src2, et à 0 sinon.

sle Rdest, Rsrc1, Src2 *Set Less Than Equal* sleu Rdest, Rsrc1, Src2 *Set Less Than Equal Unsigned*

 $4$ sra 100100 2 = 111001

Met le registre Rdest à 1 si le registre Rsrc1 est plus petit ou égal à Src2, et à 0 sinon.

slt Rdest, Rsrc1, Src2 *Set Less Than* slti Rdest, Rsrc1, Imm *Set Less Than Immediate* sltu Rdest, Rsrc1, Src2 *Set Less Than Unsigned* sltiu Rdest, Rsrc1, Imm *Set Less Than Unsigned Immediate* Met le registre Rdest à 1 si le registre Rsrc1 est plus petit que Src2 (or Imm), et à 0 sinon.

sne Rdest, Rsrc1, Src2 *Set Not Equal* Met le registre Rdest à 1 si le registre Rsrc1 is not equal to Src2, et à 0 sinon.

**Instructions de contrôle** b

label *Branch instruction* Saut (court) à label. beq Rsrc1, Src2, label *Branch on Equal* Saut (court) conditionnel à label si le contenu de Rsrc1 est égale à Src2. bgt Rsrc1, Src2, label *Branch on Greater Than* blt Rsrc1, Src2, label *Branch on Less Than* bne Rsrc1, Src2, label *Branch on Not Equal* j label *Jump* Saut long à label. jal label *Jump and Link* Saut long à label. Sauve l'adresse de la prochaine instruction dans le registre 31.

Src2 est un registre ou une constante. Les sauts de type *branch* utilisent un champ de décalage à 16 bits, donc on peut sauter  $2^{15} - 1$  *instructions* en avant ou  $2^{15}$  instructions en arrière. Les sauts de type *jump* utilisent un décalage sur 26 bits.

**Appels système**

SPIM fournit quelques appels système minimalistes: le programme charge dans \$v0 le code de l'appel et les arguments dans les registres  $\frac{2}{3}a0...$  $\frac{2}{3}a3$  (ou  $\frac{2}{3}f12$  les valeurs en virgule flottante). Le resultat se trouve dans \$v0 (ou \$f0).

### **Appels système**

Par exemple, pour imprimer "deux plus trois = 5", on peut écrire:

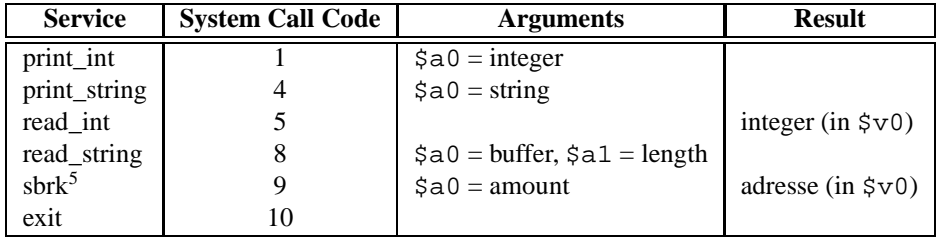

.data str: .asciiz "deux plus trois = " .text li \$v0, 4 # system call code for print\_str la \$a0, str # address of string to print syscall # print the string li \$v0, 1 # system call code for print\_int li \$a0, 5 # integer to print syscall # print it